<span id="page-0-4"></span><span id="page-0-0"></span>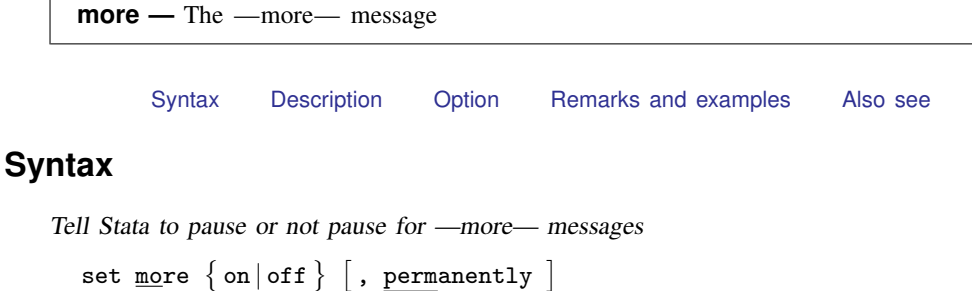

Set number of lines between —more— messages

<span id="page-0-1"></span>set pagesize *#*

# **Description**

set more on, which is the default, tells Stata to wait until you press a key before continuing when a -more- message is displayed.

set more off tells Stata not to pause or display the -more- message.

<span id="page-0-2"></span>set pagesize  $#$  sets the number of lines between  $\text{-more}$ —messages. The permanently option is not allowed with set pagesize.

## **Option**

<span id="page-0-3"></span>permanently specifies that, in addition to making the change right now, the more setting be remembered and become the default setting when you invoke Stata.

### **Remarks and examples [stata.com](http://stata.com)**

When you see  $-\text{more}-$  at the bottom of the screen,

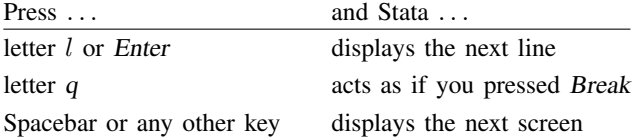

You can also click on the **More** button or click on  $\text{—more}$  to display the next screen.

more is Stata's way of telling you that it has something more to show you but that showing it to you will cause the information on the screen to scroll off.

If you type set more off, —more— conditions will never arise, and Stata's output will scroll by at full speed.

If you type set more on, —more conditions will be restored at the appropriate places.

Programmers should see [P] [more](http://www.stata.com/manuals13/pmore.pdf#pmore) for information on the more programming command.

## <span id="page-1-0"></span>**Also see**

- [R] [query](http://www.stata.com/manuals13/rquery.pdf#rquery) Display system parameters
- [P] [creturn](http://www.stata.com/manuals13/pcreturn.pdf#pcreturn) Return c-class values
- [P] [more](http://www.stata.com/manuals13/pmore.pdf#pmore) Pause until key is pressed
- [P] [sleep](http://www.stata.com/manuals13/psleep.pdf#psleep) Pause for a specified time
- [U[\] 7 –more– conditions](http://www.stata.com/manuals13/u7.pdf#u7--more--conditions)